## <span id="page-0-0"></span>Algoritmi e Strutture Dati

## Programmazione dinamica – Parte 2

Alberto Montresor

Università di Trento

2025/03/09

[This work is licensed under a Creative Commons](http://creativecommons.org/licenses/by-sa/4.0/) [Attribution-ShareAlike 4.0 International License.](http://creativecommons.org/licenses/by-sa/4.0/)

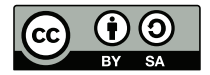

## Sommario

- 
- [Zaino con memoization](#page-2-0)
- [Variante dello zaino, senza limiti](#page-17-0)
- [Sottosequenza comune massimale](#page-31-0)

<span id="page-2-0"></span>Qual è la complessità della funzione knapsack()?

$$
T(n) = O(nC)
$$

È un algoritmo polinomiale?

No, è un algoritmo pseudo-polinomiale, perchè sono necessari  $k = \lceil \log C \rceil$  bit per rappresentare C e quindi la complessità è:

 $T(n) = O(n2^k)$ 

## Zaino ricorsivo

Qual è la complessità della funzione knapsack() ricorsiva?

int knapsack(int[] w, int[] p, int n, int  $C$ )

return knapsack $Rec(w, p, n, C)$ 

int knapsackRec(int[]  $w$ , int[]  $p$ , int  $i$ , int  $c$ )

```
if c < 0 then
   return −∞
else if i = 0 or c = 0 then
   return 0
else
   int nottaken = knapsackRec(w, p, i − 1, c)
   int taken = knapsackRec(w, p, i - 1, c - w[i]) + p[i]return max(nottaken, taken)
```
Qual è la complessità della funzione knapsack() ricorsiva?

$$
T(n) = \begin{cases} 1 & n \le 1 \\ 2T(n-1) + 1 & n > 1 \end{cases}
$$
  

$$
T(n) = O(2^{n})
$$

È un algoritmo polinomiale?

Ovviamente no!

Possiamo fare meglio di così?

No, secondo l'opinione di quasi tutti gli informatici del mondo.

## Osservazione

### Osservazione

Non tutti gli elementi della matrice sono necessari alla risoluzione del nostro problema.

- $w = [4, 2, 3, 4]$
- $p = [10, 7, 8, 6]$   $C = 9$

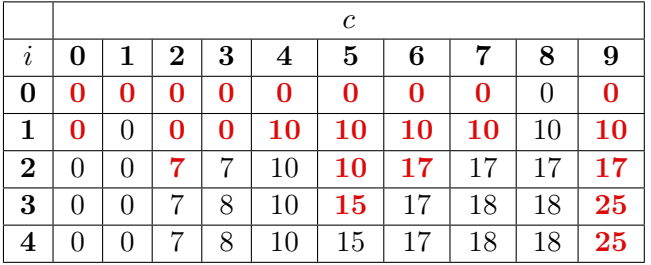

### Memoization

### Memoization (annotazione)

Tecnica che fonde l'approccio di memorizzazione della programmazione dinamica con l'approccio top-down di divide-et-impera

- Si crea una tabella DP, inizializzata con un valore speciale che indica che un sottoproblema non è ancora stato risolto
- Quando si deve risolvere un sottoproblema, si controlla nella tabella se è già stato risolto:
	- SI : si usa il risultato della tabella
	- NO : si calcola il risultato e lo si memorizza
- In tal modo, ogni sottoproblema viene calcolato una sola volta e memorizzato come nella versione bottom-up

## Zaino con memoization

int knapsack(int[]  $w$ , int[]  $p$ , int  $n$ , int  $C$ )  $DP = new int[1 \dots n][1 \dots C] = \{-1\}$ return knapsack $\text{Rec}(w, p, n, C, DP)$ 

- La tabella viene inizializzata esternamente, nella funzione wrapper
- Il valore -1 è scelto per indicare una cella non ancora calcolata

# Zaino con memoization

```
int knapsackRec(int[] w, int[] p, int i, int c, int[[[] DP)
if c < 0 then
   return −∞
else if i == 0 or c == 0 then
   return 0
else
   if DP[i][c] < 0 then
      int nottaken = knapsackRec(w, p, i - 1, c, DP)int taken = knapsackRec(w, p, i - 1, c - w[i], DP) + p[i]DP[i][c] = max(nottaken, taken)return DP[i][c]
```
### Zaino con memoization

```
def knapsackRec(w, p, i, c, DP):
  if c < 0:
    return -math.inf
  elif i == 0 or c == 0:
    return 0
  else:
    if DF[i][c] < 0:
      nottaken = knapsackRec(w, p, i-1, c, DP)taken = knapsackRec(w, p, i-1, c-w[i-1], DP) + p[i-1]
      DP[i][c] = max(nottaken, taken)return DP[i][c]
def knapsack(w,p,C):
 n = \text{len}(w)DP = [[-1] * (C+1) for i in range(n+1)]
  return knapsackRec(w, p, n, C, DP)
```
# Esempio

$$
w = [4, 2, 3, 4]
$$
  

$$
p = [10, 7, 8, 6]
$$
  

$$
C = 9
$$

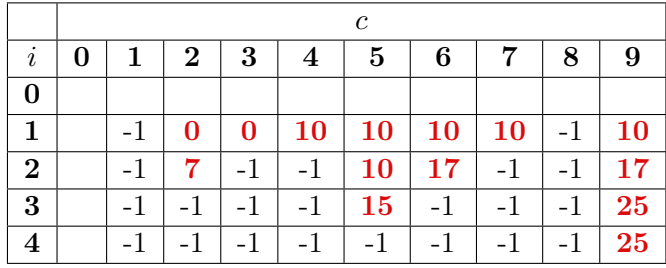

## Dizionario vs tabella

Inizializzazione tabella

- $\bullet$  Il costo di inizializzazione è pari a  $O(nC)$
- Applicata in questo modo, non c'è alcun vantaggio nell'utilizzare la tecnica di memoization
- Permette tuttavia di tradurre in fretta le espressioni ricorsive

## Dizionario vs tabella

Inizializzazione tabella

- $\bullet$  Il costo di inizializzazione è pari a  $O(nC)$
- Applicata in questo modo, non c'è alcun vantaggio nell'utilizzare la tecnica di memoization
- Permette tuttavia di tradurre in fretta le espressioni ricorsive

Utilizzo di un dizionario (hash table)

- Invece di utilizzare una tabella, si utilizza un dizionario
- Non è necessario fare inizializzazione
- Il costo di esecuzione è pari a  $O(\min(2^n, nC))$

## Zaino con dizionario (Python)

```
def knapsackRec(w, p, i, c, DP):
  if c < 0:
    return -math.inf
  elif i == 0 or c == 0:
    return 0
  else:
    if not (i,c) in DP:
      nottaken = knapsackRec(w, p, i-1, c, DP)taken = knapsackRec(w, p, i-1, c-w[i-1], DP) + p[i-1]
      DP[i, c] = max(nottaken, taken)return DP[i,c]
def knapsack(w,p,C):
 n = \text{len}(w)DP = \{ \}return knapsackRec(w, p, n, C, DP)
```
## Memoization automatica in Python

from functools import wraps

```
def memo(func):
  cache = \{\}@wraps(func)
  def wrap(*args):
    if args not in cache:
      cache[args] = func(*args)return cache[args]
  return wrap
```
## Memoization automatica in Python

```
@memo
def knapsackRec(w, p, i, c):
  if c < 0:
    return -math.inf
  elif i == 0 or c == 0:
    return 0
  else:
    nottaken = knapsackRec(w, p, i-1, c)taken = knapsackRec(w, p, i-1, c-w[i-1]) + p[i-1]
    return max(nottaken, taken)
```

```
def knapsack(w, p, C):
  return knapsackRec(w, p, len(w), C)
```
## Ricostruzione della soluzione

Per esercizio

 $w = [4, 2, 3, 4]$  $p = [10, 7, 8, 6]$  $C = 9$ 

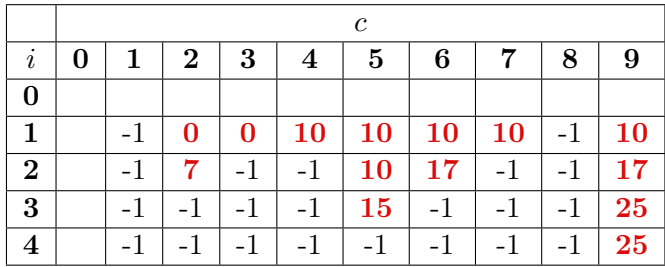

## <span id="page-17-0"></span>Sommario

[Zaino con memoization](#page-2-0)

[Variante dello zaino, senza limiti](#page-17-0)

[Sottosequenza comune massimale](#page-31-0)

#### Problema dello Zaino, senza limiti di scelta

Dato uno zaino di capacità C e n oggetti caratterizzati da peso w e profitto p, definiamo  $DP[i][c]$  come il massimo profitto che può essere ottenuto dai primi  $i \leq n$  oggetti contenuti in uno zaino di capacità  $c \leq C$ , senza porre limiti al numero di volte che un oggetto può essere selezionato.

Come modificare la formula ricorsiva?

$$
DP[i][c] = \begin{cases} 0 & i = 0 \text{ or } c = 0\\ -\infty & c < 0\\ \max(DP[i-1][c-w[i]] + p[i], DP[i-1][c]) & \text{otherwise} \end{cases}
$$

#### Problema dello Zaino, senza limiti di scelta

Dato uno zaino di capacità C e n oggetti caratterizzati da peso w e profitto p, definiamo  $DP[i][c]$  come il massimo profitto che può essere ottenuto dai primi  $i \leq n$  oggetti contenuti in uno zaino di capacità  $c \leq C$ , senza porre limiti al numero di volte che un oggetto può essere selezionato.

Come modificare la formula ricorsiva?

$$
DP[i][c] = \begin{cases} 0 & i = 0 \text{ or } c = 0\\ -\infty & c < 0\\ \max(DP[i]/[c] - w[i]] + p[i], DP[i-1][c]) & \text{otherwise} \end{cases}
$$

### Semplificazione formula

In un caso come questo, è possibile semplificare la formula riducendo lo spazio occupato

#### Valore della soluzione

Dato uno zaino senza limiti di scelta di capacità C e n oggetti caratterizzati da peso w e profitto p, definiamo  $DP[c]$  come il massimo profitto che può essere ottenuto da tali oggetti in uno zaino di capacità  $c \leq C$ .

$$
DP[c] = \begin{cases} ? & c = 0 \\ ? & c > 0 \end{cases}
$$

### Semplificazione formula

In un caso come questo, è possibile semplificare la formula riducendo lo spazio occupato

#### Valore della soluzione

Dato uno zaino senza limiti di scelta di capacità C e n oggetti caratterizzati da peso w e profitto p, definiamo  $DP[c]$  come il massimo profitto che può essere ottenuto da tali oggetti in uno zaino di capacità  $c \leq C$ .

$$
DP[c] = \begin{cases} 0 & c = 0 \\ ? & c > 0 \end{cases}
$$

### Semplificazione formula

In un caso come questo, è possibile semplificare la formula riducendo lo spazio occupato

#### Valore della soluzione

Dato uno zaino senza limiti di scelta di capacità C e n oggetti caratterizzati da peso w e profitto p, definiamo  $DP[c]$  come il massimo profitto che può essere ottenuto da tali oggetti in uno zaino di capacità  $c \leq C$ .

$$
DP[c] = \begin{cases} 0 & c=0\\ \max_{w[i] \leq c} \{DP[c-w[i]] + p[i]\} & c > 0 \end{cases}
$$

int knapsack(int[]  $w$ , int[]  $p$ , int  $n$ , int  $C$ )  $int[$   $DP = new int[0...C] = \{-1\}$ return knapsack $Rec(w, p, n, C, DP)$ 

```
int knapsackRec(int[ | w, \text{int} | p, \text{int } n, \text{int } c, \text{int} | D P)if c = 0 then
    return 0
if DP[c] < 0 then
    int maxSoFar = 0for i = 1 to n do
       if w[i] \leq c then
            \textbf{int} \; val = \textsf{knapsackRec}(w,p,n,c-w[i],DP) + p[i]maxSoFar = max(maxSoFar, val)DP[c] = maxSoFarreturn DP[c]
```
Qual è la complessità della funzione knapsack()?

```
int knapsackRec(int[] w, int[] p, int n, int c, int[] DP)
if c == 0 then
   return 0
if DP[c] < 0 then
   maxSoFar = 0for i = 1 to n do
      if w[i] \leq c then
          int val = knapsackRec(w, p, n, c - w[i], DP) + p[i])maxSoFar == max(maxSoFar, val)DP[c] = maxSoFarreturn DP[c]
```
Qual è la complessità della funzione knapsack()?

 $T(n) = O(nC)$ 

- $\bullet$  Nel caso pessimo, è necessario riempire ognuno dei C elementi del vettore DP
- Riempire un elemento costa  $O(n)$

# Riduzione dello spazio occupato

### Vantaggi

- La complessità in spazio è pari a  $\Theta(C)$
- Non è detto che tutti gli elementi debbano essere riempiti

#### Svantaggi

Questo approccio rende più difficile ricostruire la soluzione.

- Possiamo ispezionare tutti gli elementi per capire da dove deriva il massimo
- Conviene tuttavia memorizzare l'indice da cui deriva il massimo

int knapsack(int[]  $w$ , int[]  $p$ , int  $n$ , int  $C$ )  $\text{int} [ | DP = \text{new int} [0...C] = \{-1\}$  $\text{int} [ ] pos = \text{new} \text{ int} [0 \dots C] = \{-1\}$ knapsack $\text{Rec}(w, p, n, C, DP, pos)$ return solution $(w, C, pos)$ 

```
int knapsackRec(int[ | w, \text{int} | p, \text{int } n, \text{int } c, \text{int} | DP, \text{int} | p \circ s)
if c = 0 then
    return 0
if DP[c] < 0 then
    DP[c] = 0for i = 1 to n do
        if w[i] \leq c then
            int val = knapsackRec(w, p, n, c - w[i], DP, pos) + p[i]if \text{ val} \geq DP[c] then
                 DP[c] = valpos[c] = ireturn DP[c]
```

```
LIST solution(int[] w, int c, int[] pos)
if c == 0 or pos[c] < 0 then
    return List()
else
    LIST L = solution(w, c - w[pos[c]], pos)L.\mathsf{insert}(L.\mathsf{head}(), pos[c])return L
```
- Restituisce una lista di indici selezionati (multinsieme, gli indici possono comparire più volte)
- $\bullet$  Se  $c = 0$ , lo zaino è stato riempito perfettamente
- $\bullet$  Se  $pos[c] < 0$ , lo zaino non può essere riempito interamente (e.g., pesi pari con capacità dispari).

## <span id="page-31-0"></span>Sommario

 [Zaino con memoization](#page-2-0) [Variante dello zaino, senza limiti](#page-17-0)

[Sottosequenza comune massimale](#page-31-0)

# Problema generale

### DNA

Una stringa di molecole chiamate basi (Adenina, Citosina, Guanina, Timina)

#### Problema

Date due sequenze di DNA, trovare quanto siano "simili"

#### Esempi

- Una sottostringa dell'altra? CCTT ⊆ AGACCCTTAA
- Distanza di edit: AGACCCTTAA può essere trasformata in AGACTCTTAA sostituendo una T con una C

# Sottosequenza comune massimale

#### Definizione: sottosequenza

- $\bullet$  Una sequenza  $P$  è una sottosequenza di T se  $P$  è ottenuto da T rimuovendo uno o più dei suoi elementi
- Alternativamente: P è definito come il sottoinsieme degli indici  $\{1, \ldots, n\}$  degli elementi di T che compaiono anche in P
- I rimanenti elementi sono elencati nello stesso ordine, senza essere necessariamente contigui

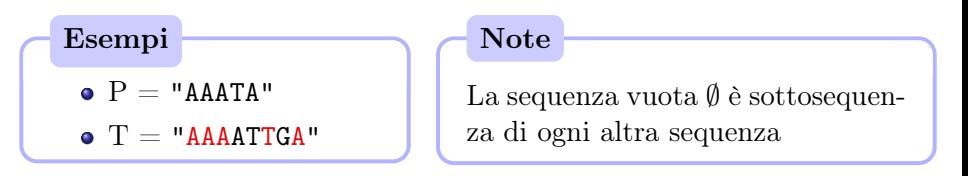

# Sottosequenza comune massimale

#### Definizione: sottosequenza comune

Una sequenza  $X$  è una sottosequenza comune (common subsequence) di due sequenze  $T, U$ , se è sottosequenza sia di T che di U

• Scriviamo  $X \in \mathcal{CS}(T,U)$ 

#### Definizione: sottosequenza comune massimale

Una sequenza  $X \in \mathcal{CS}(T,U)$  è una sottosequenza comune massimale (longest common subsequence) di due sequenze  $T, U$ , se non esiste altra sottosequenza comune  $Y \in \mathcal{CS}(T,U)$  tale che Y sia più lunga di  $X(|Y|>|X|)$ .

• Scriviamo  $X \in \mathcal{LCS}(T,U)$ 

# Definizione del problema

### Problema: LCS

Date due sequenze  $T \in U$ , trovare la più lunga sottosequenza comune  $\overline{d}$ i  $T e U$ .

#### Esempio

- $\bullet$   $T =$  "AAAATTGGA"
- $\bullet$   $U =$  "TAACGATATGGA"
- Output?

Come risolvereste questo problema?

# Una soluzione di "forza bruta"

```
int LCS(ITEM[ | T, ITEM[ | U]ITEM[ ] maxsofar = nil
for each subsequence X of T do
    if X is subsequence of U then
        \mathbf{if}\,\, \mathsf{len}(X) > \mathsf{len}(\,maxsofar) \,\, \mathbf{then}maxsofar = X
```
return maxsofar

Domande

 $\bullet$  Data una sequenza T lunga n, quante sono le sottosequenze di T?

Domande

- $\bullet$  Data una sequenza T lunga n, quante sono le sottosequenze di T?  $2^n$
- Quanto costa verificare se una sequenza è sottosequenza di un'altra?

Domande

- $\bullet$  Data una sequenza T lunga n, quante sono le sottosequenze di T?  $2^n$
- Quanto costa verificare se una sequenza è sottosequenza di un'altra?  $O(m+n)$
- Qual è la complessità computazionale di LCS()?

Domande

- $\bullet$  Data una sequenza T lunga n, quante sono le sottosequenze di T?  $2^n$
- Quanto costa verificare se una sequenza è sottosequenza di un'altra?  $O(m+n)$
- Qual è la complessità computazionale di LCS()?  $T(n) = \Theta(2^n(m+n))$
- Possiamo fare meglio di così?

### Descrizione matematica della soluzione ottima

### Prefisso (Prefix)

Data una sequenza T composta dai caratteri  $t_1t_2...t_n$ , denotiamo con  $T(i)$  il prefisso di T dato dai primi i caratteri, i.e.:

$$
T(i) = t_1 t_2 \dots t_i
$$

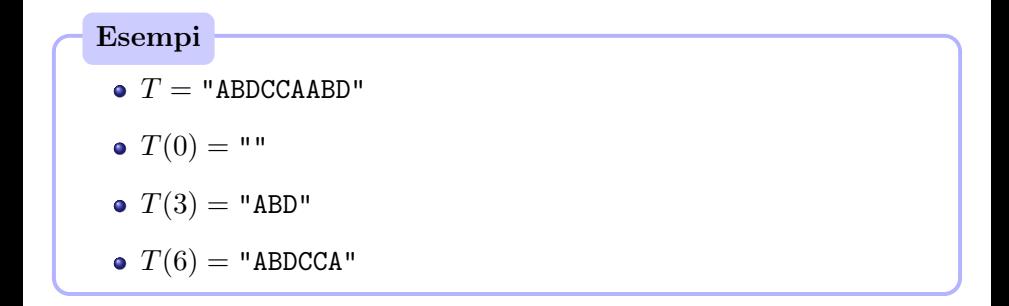

### Descrizione matematica della soluzione ottima

#### Goal

Date due sequenze  $T \in U$  di lunghezza  $n \in m$ , scriviamo una formula ricorsiva  $LCS(T(i), U(j))$  che restituisca la LCS dei prefissi  $T(i)$  e  $U(j)$ .

$$
LCS(T(i), U(j)) = \begin{cases} ? & \text{Caso base} \\ ? & \text{Casi ricorsivi} \end{cases}
$$

#### Caso 1

Gli ultimi caratteri di  $T(i)$  e di  $U(j)$  coincidono:  $t_i = u_j$ . Come calcolereste la LCS di  $T(i)$  e  $U(i)$ ?

• Esempio:  $T(i)$  = "ALBERTO",  $U(j)$  = "PIERO"

#### Caso 1

Gli ultimi caratteri di  $T(i)$  e di  $U(j)$  coincidono:  $t_i = u_j$ . Come calcolereste la LCS di  $T(i)$  e  $U(i)$ ?

• Esempio:  $T(i)$  = "ALBERTO",  $U(i)$  = "PIERO"

#### Soluzione

$$
LCS(T(i), U(j)) = LCS(T(i-1), U(j-1)) \oplus t_i
$$

dove ⊕ è l'operatore di concatenazione.

 $\bullet$   $LCS$ ("ALBERTO", "PIERO") =  $LCS$ ("ALBERT", "PIER")  $\oplus$  "O"

#### Caso 2

Gli ultimi caratteri di  $T(i)$  e di  $U(j)$  non coincidono:  $t_i \neq u_j$ . Come calcolereste la LCS di  $i \in i$ ?

• Esempio:  $T(i)$  = "ALBERT",  $U(j)$  = "PIER"

#### Caso 2

Gli ultimi caratteri di  $T(i)$  e di  $U(j)$  non coincidono:  $t_i \neq u_j$ . Come calcolereste la LCS di i e j?

• Esempio:  $T(i)$  = "ALBERT",  $U(i)$  = "PIER"

#### Soluzione

 $LCS(T(i), U(j)) = longest(LCS(T(i-1), U(j)), LCS(T(i), U(j-1))$ 

 $\bullet$   $LCS$ ("ALBERT", "PIER") =  $longest(LCS("ALBER", "PIER"), LCS("ALBERT", "PIE"))$ 

## Casi base

Casi base

Qual è la più lunga sottosequenza di  $T(i)$  e  $U(j)$ , quando uno dei prefissi è vuoto, i.e. se  $i = 0$  or  $j = 0$ ?

• Esempio:  $T(i) = "ALBERTO", U(0) = \emptyset$ 

### Casi base

Casi base

Qual è la più lunga sottosequenza di  $T(i)$  e  $U(j)$ , quando uno dei prefissi è vuoto, i.e. se  $i = 0$  or  $j = 0$ ?

• Esempio:  $T(i) = "ALBERTO", U(0) = \emptyset$ 

Soluzione

$$
LCS(T(i), U(0)) = \emptyset
$$

 $\bullet$   $LCS$ ("ALBERTO",  $\emptyset$ ) =  $\emptyset$ 

# La formula completa

$$
LCS(T(i), U(j)) = \begin{cases} \emptyset & i = 0 \text{ or } j = 0 \\ LCS(T(i-1), U(j-1)) \oplus t_i & i > 0 \text{ and } j > 0 \text{ and } t_i = u_j \\ \text{longest}(LCS(T(i-1), U(j)), \\ LCS(T(i), U(j-1)) & i > 0 \text{ and } j > 0 \text{ and } t_i \neq u_j \end{cases}
$$

### Dimostrazione

Il fatto che la formula sia corretta dovrebbe essere provato. La dimostrazione è per assurdo.

## Sottostruttura ottima

#### Teorema – Sottostruttura ottima

Date le due sequenze  $T = (t_1, \ldots, t_n)$  e  $U = (u_1, \ldots, u_m)$ , sia  $X =$  $(x_1, \ldots, x_k)$  una LCS di T e U. Sono dati tre casi:

1. 
$$
t_n = u_m
$$
  $\Rightarrow$   $x_k = t_n = u_m$  and  
\n $X(k-1) \in \mathcal{LCS}(T(n-1), U(m-1))$ 

- 2.  $t_n \neq u_m$  and  $x_k \neq t_n$  $\Rightarrow$   $X \in \mathcal{LCS}(T(n-1), U)$
- 3.  $t_n \neq u_m$  and  $x_k \neq u_m$  $\Rightarrow X \in \mathcal{LCS}(T, U(m-1))$

### Dimostrazione – Punto 1 – Parte A

$$
t_n = u_m \Rightarrow x_k = t_n = u_m
$$

- Per assurdo:  $x_k \neq t_n = u_m$ .
- $\bullet$  Si consideri  $Y = Xt_n$ .
- Allora  $Y \in \mathcal{CS}(T,U)$  e  $|Y| > |X|$ , contraddizione.

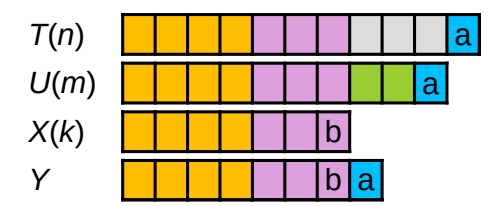

### Dimostrazione – Punto 1 – Parte B

$$
t_n = u_m \Rightarrow X(k-1) \in LCS(T(n-1), U(m-1))
$$

- Per assurdo:  $X(k-1) \notin \mathcal{LCS}(T(n-1), U(m-1)).$
- $\bullet$  Allora  $\exists Y \in \mathcal{LCS}(T(n-1), U(m-1))$  tale che  $|Y| > |X(k-1)|$ .
- $\bullet$  Quindi  $Y t_n \in \mathcal{CS}(T,U)$  e  $|Y t_n| > |X(k-1) t_n| = X$ , contraddizione.

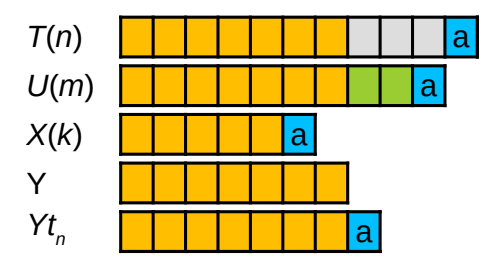

# Dimostrazione – Punto 2 (Punto 3 simmetrico)

$$
t_n \neq u_m
$$
 and  $x_k \neq t_n \Rightarrow X \in \mathcal{LCS}(T(n-1), U)$ 

- Per assurdo:  $X \notin \mathcal{LCS}(T(n-1), U)$ .
- $\bullet$  Allora ∃Y ∈  $\mathcal{LCS}(T(n-1), U)$  tale che |Y| > |X|.
- $\bullet$  Quindi è anche vero che  $Y \in \mathcal{LCS}(T,U)$ .
- Quindi X non è una LCS di T e U, assurdo.

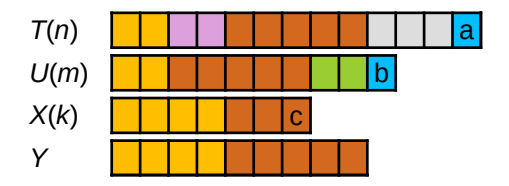

#### Lunghezza della LCS

$$
DP[i][j] = \begin{cases} ? & i = 0 \text{ or } j = 0 \\ ? & i > 0 \text{ and } j > 0 \text{ and } t_i = u_j \\ ? & i > 0 \text{ and } j > 0 \text{ and } t_i \neq u_j \end{cases}
$$

#### Lunghezza della LCS

$$
DP[i][j] = \begin{cases} 0 & i = 0 \text{ or } j = 0 \\ ? & i > 0 \text{ and } j > 0 \text{ and } t_i = u_j \\ ? & i > 0 \text{ and } j > 0 \text{ and } t_i \neq u_j \end{cases}
$$

#### Lunghezza della LCS

$$
DP[i][j] = \begin{cases} 0 & i = 0 \text{ or } j = 0 \\ DP[i-1][j-1] + 1 & i > 0 \text{ and } j > 0 \text{ and } t_i = u_j \\ ? & i > 0 \text{ and } j > 0 \text{ and } t_i \neq u_j \end{cases}
$$

#### Lunghezza della LCS

$$
DP[i][j] = \begin{cases} 0 & i = 0 \text{ or } j = 0 \\ DP[i-1][j-1] + 1 & i > 0 \text{ and } j > 0 \text{ and } t_i = u_j \\ \max\{DP[i-1][j], DP[i][j-1]\} & i > 0 \text{ and } j > 0 \text{ and } t_i \neq u_j \end{cases}
$$

### Lunghezza della LCS

Date due sequenze  $T e U$  di lunghezza  $n e m$ , scrivere una formula ricorsiva  $DP[i][j]$  che restituisca la lunghezza della LCS dei prefissi  $T(i)$  e  $U(j)$ .

$$
DP[i][j] = \begin{cases} 0 & i = 0 \text{ or } j = 0 \\ DP[i-1][j-1] + 1 & i > 0 \text{ and } j > 0 \text{ and } t_i = u_j \\ \max\{DP[i-1][j], DP[i][j-1]\} & i > 0 \text{ and } j > 0 \text{ and } t_i \neq u_j \end{cases}
$$

Dove si trova l'informazione relativa al problema originale?

### Lunghezza della LCS

Date due sequenze  $T e U$  di lunghezza  $n e m$ , scrivere una formula ricorsiva  $DP[i][j]$  che restituisca la lunghezza della LCS dei prefissi  $T(i)$  e  $U(j)$ .

$$
DP[i][j] = \begin{cases} 0 & i = 0 \text{ or } j = 0 \\ DP[i-1][j-1] + 1 & i > 0 \text{ and } j > 0 \text{ and } t_i = u_j \\ \max\{DP[i-1][j], DP[i][j-1]\} & i > 0 \text{ and } j > 0 \text{ and } t_i \neq u_j \end{cases}
$$

Dove si trova l'informazione relativa al problema originale?

 $DP[n][m]$  contiene la lunghezza della LCS del problema originale.

# Calcolare la lunghezza della LCS

```
int lcs(ITEM[] T, ITEM[] U, int n, int m)
\text{int} \left[ \left\| \right\| DP = \text{new int} [0 \dots n] [0 \dots m] \right]for i = 0 to n do
 | DP[i][0] = 0for j = 0 to m do
 \left|DP[0][j] = 0\right|for i = 1 to n do
    for j = 1 to m do
         \mathbf{if}\ T[i]\!=\!\!U[j]\ \mathbf{then}DP[i][j] = DP[i-1][j-1] + 1else
         \left[DP[i][j] = \max(DP[i-1][j], DP[i][j-1])\right]
```
return  $DP[n][m]$ 

# Esempio 1 La lunghezza della LCS puo essere utilizzata come una misura della similitudine fra due `

- $\cdot$  **TACCBT** 
	- **ATBCBD**
	- $\downarrow$  deriva da *i*-1,*j* → deriva da *i,j*-1

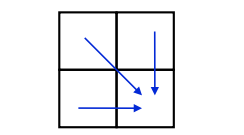

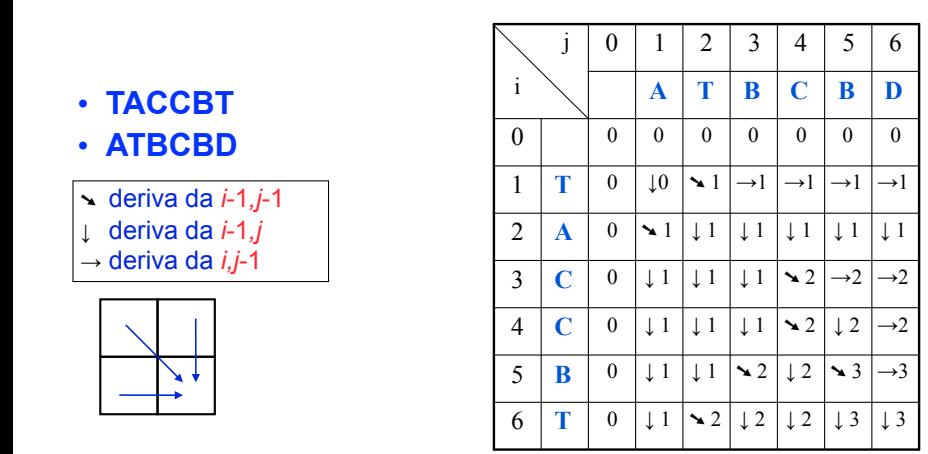

$$
DP[i][j] = \begin{cases} 0 & i = 0 \text{ or } j = 0 \\ DP[i-1][j-1] + 1 & i > 0 \text{ and } j > 0 \text{ and } t_i = u_j \\ \max\{DP[i-1][j], DP[i][j-1]\} & i > 0 \text{ and } j > 0 \text{ and } t_i \neq u_j \end{cases}
$$

# Ricostruire la soluzione della LCS puo essere una misura della Senata come una misura della similitudine fra du

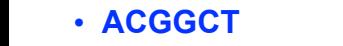

• **CTCTGT**

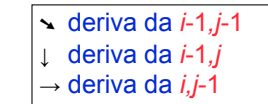

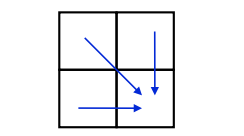

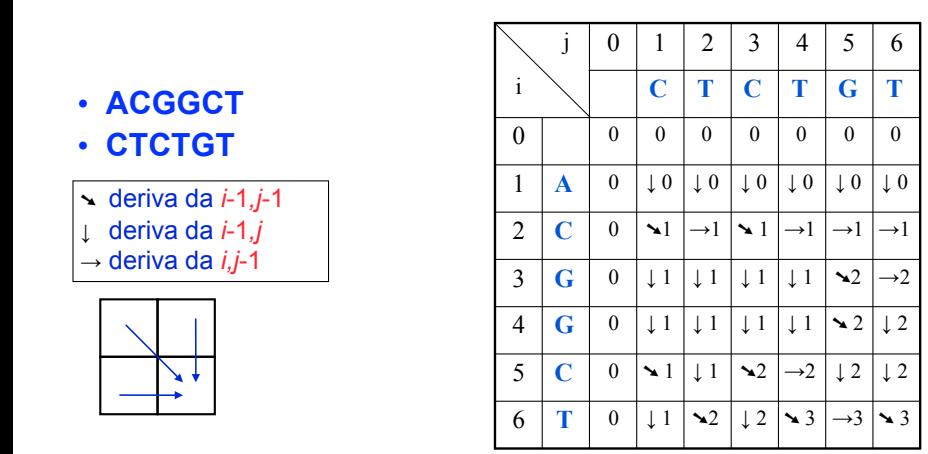

<u>\_\_\_\_\_\_\_\_\_\_\_\_\_\_\_</u><br>lizzando l Utilizzando la tabella, come possiamo ottenere la soluzione?

0 se i = 0 se i = 0 se i = 0 se i = 0 se i = 0 se i = 0 se i = 0 se i = 0 se i = 0 se i = 0 se i = 0 se i = 0

Alberto Montresor (UniTN) max{D[i 1,j],D[i, j 1]} se i > 0 ⇤ j > 0 ⇤ p<sup>i</sup> ⇥= t<sup>j</sup> Alberto Montresor (UniTN) [ASD - Programmazione Dinamica](#page-0-0) 2025/03/09 43 / 49

## Ricostruire la sottosequenza comune

```
int lcs(ITEM[] T, ITEM[] U, int n, int m)
```

```
. . .
return subsequence(DP, T, U, n, m)
```
LIST subsequence(int[][]  $DP$ , ITEM[] T, ITEM[] U, int i, int j)

```
if i = 0 or j = 0 then
   return List()
if T[i] == U[j] then
   S = subsequence(DP, T, U, i - 1, j - 1)
   S.\mathsf{insert}(S.\mathsf{head}(),T[i])return S
```
else

```
if DP[i-1][j] > DP[i][j-1] then
   return subsequence(DP, T, U, i - 1, j)else
   return subsequence(DP, T, U, i, j - 1)
```
Qual è la complessità computazionale di subsequence()?

Qual è la complessità computazionale di subsequence()?

$$
T(n) = O(m+n)
$$

Qual è la complessità computazionale di LCS()?

Qual è la complessità computazionale di subsequence()?

$$
T(n) = O(m+n)
$$

Qual è la complessità computazionale di LCS()?

 $T(n) = O(mn)$ 

# Misura di similitudine

Se si vuole solo misurare la lunghezza della LCS senza ricostruire la soluzione, è possibile conservare solo la riga precedente.

```
int \text{lcs}(\text{IFEM} \mid T, \text{IFEM} \mid U, \text{int } n, \text{int } m)\text{int} \left[ \left\| \right. \right] DP' = \text{new int} \left[ 0 \dots m \right]\text{int} \left[ \left\| \right] \, DP = \text{new} \, \text{int} \left[ 0 \ldots m \right] \right]for j = 0 to m do
 DP[j] = 0for i = 1 to n do
      DP', DP = DP, DP'DP[0] = 0for j = 1 to m do
          if T[i] == U[j] then
           [DP[j] = DP'[j-1] + 1]else
                 DP[j] = \max(DP'[j], DP[j-1])return DP[m]
```
## Commenti finali

#### Take-home message (prendi e porta a casa)

Non sempre è necessario memorizzare informazioni aggiuntive per ricostruire la soluzione.

Take-home message (prendi e porta a casa)

Se non è necessario ricostruire la soluzione, è possibile risparmiare spazio conservando solo i dati ancora utili.

# Reality check – LCS e diff

#### diff

- Esamina due file di testo, evidenziondone le differenze a livello di riga.
- Lavorare a livello di riga significa che i confronti fra simboli sono in realtà confronti fra righe, e che n ed m sono il numero di righe dei due file

Ottimizzazioni

- diff è utilizzato soprattutto per codice sorgente; è possibile applicare euristiche sulle righe iniziali e finali
- Per distinguere le righe utilizzo di funzioni hash

#### $\emph{Reality check} - \emph{LCS e diff}$  $\alpha$  produced in output illustration in  $\alpha$  is  $\alpha$  in  $\alpha$ .

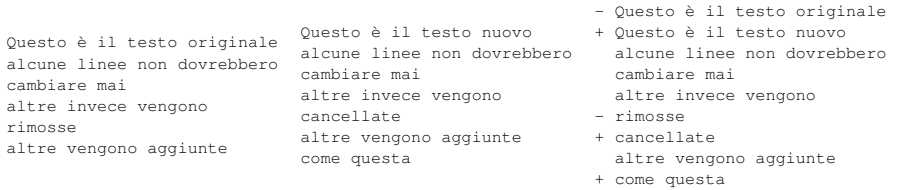

✦ diff è utilizzato soprattutto per codice sorgente; è possibile applicare euristiche

Figura 13.4: Il file original.txt (a sinistra); il file new.txt (al centro); l'output di diff original.txt new.txt (a destra).